### **Clustering of ICA components**

#### Arnaud Delorme

(with Julie Onton, Romain Grandchamp, Nima Bigdely Shamlo, Scott Makeig)

# **Steps of clustering**

- Select ICA components for clustering
- Precompute measures of interest
- Cluster measures
- Plot clusters and edit them if necessary

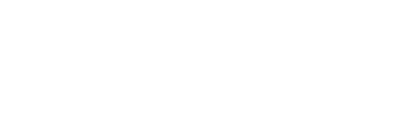

### Edit dataset info

|        |                                                              |        |        |                |     | -      |            | pop_study(): F | Pre-select compor                        | ents  |    |   |
|--------|--------------------------------------------------------------|--------|--------|----------------|-----|--------|------------|----------------|------------------------------------------|-------|----|---|
|        |                                                              |        |        |                |     |        | NOTE: This |                | opo map – dipol<br>existing compor<br>15 |       |    |   |
| Crea   | ite a new STUDY set pop                                      | o stud | v0     |                |     |        | Can        |                | Help                                     | 1     | Ok | _ |
|        |                                                              | -      |        |                |     | -      |            |                | neip                                     |       |    |   |
| Edit S | TUDY set information - re                                    | meml   | ber to | save chang     | es  |        |            |                |                                          |       |    |   |
|        | STUDY set name:                                              |        |        |                |     |        | Sternberg  |                |                                          |       |    |   |
|        | STUDY set task name:                                         |        |        |                |     |        | Sternberg  |                |                                          |       |    |   |
|        | STUDY set notes:                                             |        |        |                |     |        |            |                |                                          |       |    |   |
|        | dataset filename                                             | b      | rowse  | subject        |     | ession | condition  | group          | Select by r.v.                           |       |    |   |
|        | C:\/Users\/julie\/Documents\/                                |        |        | Subject<br>S01 | 7   | CSSION | memorize   | group          | Comp.: 3 5                               | Clear |    |   |
| 2      | C:\\Users\\julie\\Documents\\                                |        |        | S01            |     | H      | ignore     |                | Comp.: 3 5                               | Clear |    |   |
| -      | C:\\Users\\julie\\Documents\\                                |        |        | S01            |     | H      | probe      |                | Comp.: 3 5                               | Clear |    |   |
| Ļ      | C:\\Users\\julie\\Documents\\                                |        |        | S02            |     | H      | memorize   |                | Comp.: 5 6                               | Clear |    |   |
| 5      | C:\\Users\\julie\\Documents\\                                | Wor    |        | S02            | ٦   |        | ignore     |                | Comp.: 5 6                               | Clear |    |   |
| ;      | C:\\Users\\julie\\Documents\\                                | Wor    |        | S02            | ٦   |        | probe      |                | Comp.: 5 6                               | Clear |    |   |
| r      | C:\\Users\\julie\\Documents\\                                | Wor    |        | S03            | ٦   |        | memorize   |                | Comp.: 6 7                               | Clear |    |   |
|        | C:\\Users\\julie\\Documents\\                                | Wor    |        | S03            |     |        | ignore     |                | Comp.: 6 7                               | Clear |    |   |
|        | C:\\Users\\julie\\Documents\\                                | Wor    |        | S03            |     |        | probe      |                | Comp.: 6 7                               | Clear |    |   |
| 0      | C:\\Users\\julie\\Documents\\                                | Wor    |        | S04            |     |        | memorize   |                | Comp.: 1 2                               | Clear |    |   |
|        | ant note: Removed datasets<br>Dataset info (condition, group |        |        | < F            | age | e 1    | >          |                |                                          |       |    |   |
| _      | Delete cluster information (to                               |        |        |                | -   | -      |            |                |                                          |       |    |   |
|        | Help                                                         |        |        |                |     |        |            | Canc           | el (                                     | Dk    |    |   |

# Computing residual variance (%)

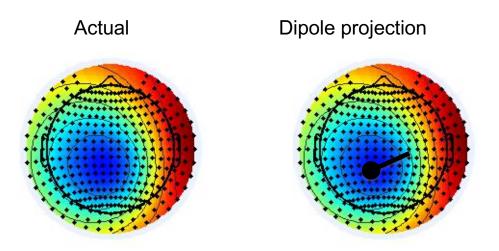

 $r = \Sigma (x_i - \tilde{x}_i)^2 / \Sigma x_i^2$ 

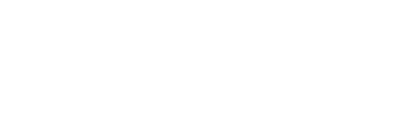

#### Clustering results example

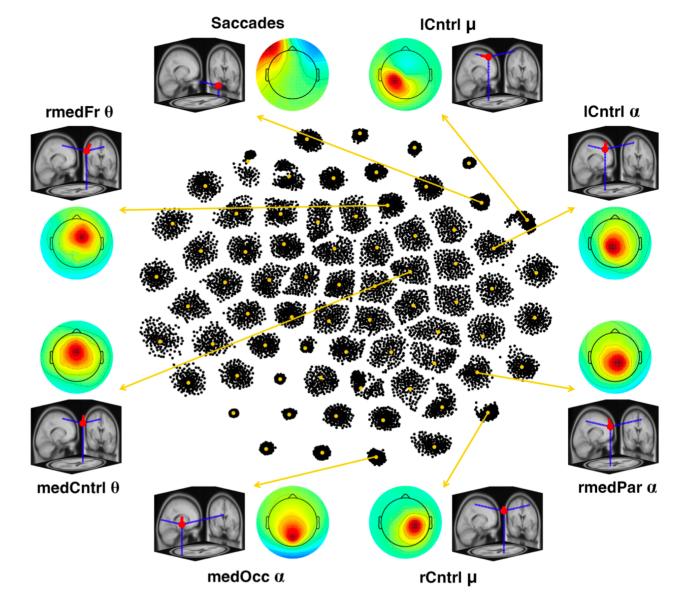

RELICA: A method for estimating the reliability of independent components

Fiorenzo Artoni<sup>a,\*</sup>, Danilo Menicucci<sup>b</sup>, Arnaud Delorme<sup>c,e,f</sup>, Scott Makeig<sup>c</sup>, Silvestro Micera<sup>a,d</sup>

#### Within-cluster reliability

The distribution of dipolarity within the cluster helps assessing the **quality** and characteristics of Independent Components

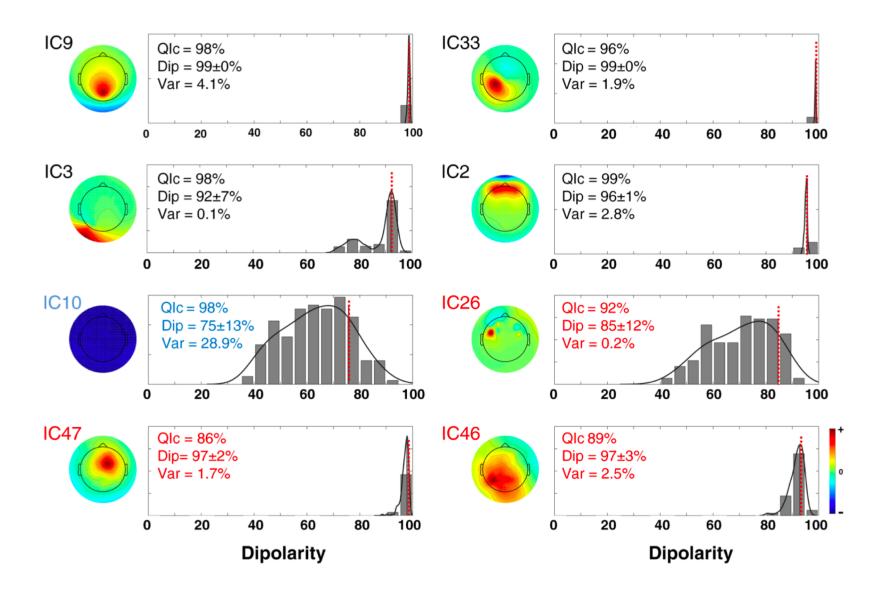

#### Reliability criteria and the rv<15%

First justification why we should select an **r.v** <15% for components to include in further analyses: there is a forbidden region underlined in red, that indicates the absence of

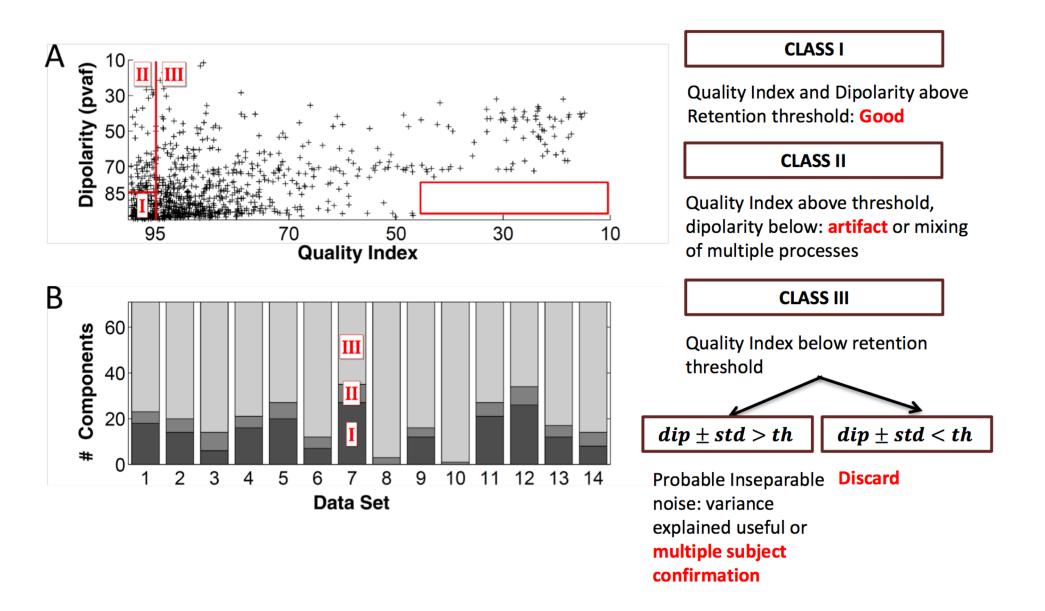

#### ICs to cluster

|       | STUDY set name<br>STUDY set task r | **     | Ŀ                               |                     |              | Sternberg<br>Sternberg |       |                |      |
|-------|------------------------------------|--------|---------------------------------|---------------------|--------------|------------------------|-------|----------------|------|
|       | STUDY set notes                    |        | select components               | Π                   |              |                        |       |                |      |
|       | dataset filename                   |        | ic 19<br>ic 20                  |                     | sion         | condition              | group | Select by r.v. |      |
| 1     | C:\\Users\\julie\\                 |        | ic 21<br>ic 22                  |                     |              | memorize               |       | Comp.: 3 5     | Clea |
| 2     | C:\\Users\\julie\\                 |        | ic 23                           |                     |              | ignore                 |       | Comp.: 3 5     | Clea |
| 3     | C:\\Users\\julie\\                 |        | ic 24<br>ic 25                  |                     |              | probe                  |       | Comp.: 3 5     | Clea |
| 4     | C:\\Users\\julie\\                 |        | ic 26                           |                     |              | memorize               |       | Comp.: 5 6     | Clea |
| 5     | C:\\Users\\julie\\                 |        | ic 27                           |                     |              | ignore                 |       | Comp.: 5 6     | Clea |
| 6     | C:\\Users\\julie\\                 |        | ic 28<br>ic 29                  |                     |              | probe                  |       | Comp.: 5 6     | Clea |
| 7     | C:\\Users\\julie\\                 |        | ic 30                           |                     |              | memorize               |       | Comp.: 6 7     | Clea |
| 8     | C:\\Users\\julie\\                 |        | ic 31                           | $\overline{\Delta}$ |              | ignore                 |       | Comp.: 6 7     | Clea |
| 9     | C:\\Users\\julie\\                 |        | lic 32<br>Cancel Ok             |                     |              | probe                  |       | Comp.: 6 7     | Clea |
| 10    | C:\\Users\\julie\\                 |        |                                 |                     | F            | memorize               |       | Comp.: 1 2     | Clea |
| Impor | Dataset info (con                  | dition | n, group,) differs from study i | Page                | 1<br>t] = Ov | >                      | info. |                |      |

# **Precompute data measures**

| -    |        |                     | EE   | GLAB v6.                              | 0b                |            |            |  |  |  |  |  |  |
|------|--------|---------------------|------|---------------------------------------|-------------------|------------|------------|--|--|--|--|--|--|
| File | Edit   | Tools               | Plot | Study                                 | Datasets          | Help       | ۲ <b>۲</b> |  |  |  |  |  |  |
|      | сти    | DY se               |      | Edi                                   | t study info      |            |            |  |  |  |  |  |  |
|      | 5101   | 51.36               |      | 1                                     | compute ch        | annel meas | ures       |  |  |  |  |  |  |
|      | Study  | filenar             | ne:  | Plot                                  | t channel m       | easures    |            |  |  |  |  |  |  |
|      |        | task n              |      | Precompute component measures         |                   |            |            |  |  |  |  |  |  |
|      |        | subjec<br>condit    |      | Build preclustering array             |                   |            |            |  |  |  |  |  |  |
|      |        | sessio              |      | Cluster components                    |                   |            |            |  |  |  |  |  |  |
|      |        | group               |      |                                       | t/plot cluste     | rs         |            |  |  |  |  |  |  |
|      |        | n consi:<br>nels pe |      | · · · · · · · · · · · · · · · · · · · | 25<br>1           |            |            |  |  |  |  |  |  |
|      |        | nel loca            |      |                                       | 25                |            |            |  |  |  |  |  |  |
|      | Cluste |                     |      | í                                     |                   |            |            |  |  |  |  |  |  |
|      | Status |                     | IKA  |                                       | eady to pr<br>0.4 | ecluster   |            |  |  |  |  |  |  |
|      | Total  | size (M             | (0)  | 5                                     | 0.4               |            |            |  |  |  |  |  |  |
|      |        |                     |      |                                       |                   |            |            |  |  |  |  |  |  |

-----MMM...--

# **Pre-compute measures**

| File     | Edit           | Tools                          |         | v9.0.0.0k     | ,<br>Datasets                                            | Help                   |         |        |       |        |
|----------|----------------|--------------------------------|---------|---------------|----------------------------------------------------------|------------------------|---------|--------|-------|--------|
|          |                | Y set:                         |         | Edit s        | tudy info                                                |                        | (s)     |        |       |        |
| Sti      |                | lename: .<br>sk name<br>bjects | s/data  | Plot o        | mpute cha<br>hannel me                                   | asures                 |         |        |       |        |
| Nb<br>Nb | of se<br>of gr |                                |         | Meas<br>PCA d | ompute con<br>ure Produc<br>clustering (<br>plot cluster | t cluster<br>original) | ing     | ures   | •     |        |
|          |                | per fram<br>locations          | e       | 61<br>ves     |                                                          |                        |         |        | _     |        |
|          | usters<br>atus |                                |         | 1<br>Pre-cl   | ustered                                                  |                        |         |        |       |        |
| To       | tal si         | ze (Mb)                        |         | 8.2           |                                                          |                        |         |        |       |        |
|          |                |                                |         |               |                                                          |                        |         |        |       |        |
| 005      | elect a        | and comp                       | ute com | nponent m     | easures for l                                            | ater cluste            | ering – | - pop_ | _prec | :omp() |
| Pre-comp | ute co         | mponent                        | measure | es for STUE   | Y 'Sternberg'                                            | - 'STUDY.c             | lesign  | 1'     |       |        |

✓ Compute ERP/spectrum/ERSP only for components selected by RV (set) or for all components (unset)

| list of measures to preco | ompute                                    |                                |        |  |
|---------------------------|-------------------------------------------|--------------------------------|--------|--|
| ERPs                      | Basolino ((min mav) in mo)                |                                |        |  |
| Power se ctrum            | Spectopo parameters                       | 'specmode', 'fft'              | Test   |  |
| ERSPs                     |                                           | Inveloped (0.0.5) Infrared 400 | (Test) |  |
| ПС                        | Time/freq, parameters                     | oyoloo, [o o.o], hiioqo, too   |        |  |
| Scalp maps                |                                           |                                |        |  |
|                           |                                           |                                |        |  |
| Save single-trial measu   | res for single-trial statistics - require | es disk space                  |        |  |
| Recompute even if pres    | sent on disk                              |                                |        |  |
|                           |                                           |                                |        |  |
|                           |                                           |                                |        |  |

| File  | Edit                                                                                      | Tools     | Plot   | Study                                                                                                    | Datasets                  | Help     |               |  |  |  |  |
|-------|-------------------------------------------------------------------------------------------|-----------|--------|----------------------------------------------------------------------------------------------------|---------------------------|----------|---------------|--|--|--|--|
|       | STUD                                                                                      | Y set:    | _      |                                                                                                    | tudy info<br>t/Edit study | y design | (s)           |  |  |  |  |
|       | Study ta                                                                                  |           | s/data |                                                                                                    | mpute cha<br>hannel me    |          | asures        |  |  |  |  |
|       | Nb of subjects<br>Nb of conditions<br>Nb of sessions<br>Nb of groups<br>Eboch consistency |           |        | Precompute component measures<br>Measure Product clustering<br>PCA clustering (original)<br>Edit/plot clusters |                           |          |               |  |  |  |  |
|       | Epoch consistency<br>Channels per frame                                                   |           | 9      | 61                                                                                                    | stor cluster              | 5        |               |  |  |  |  |
|       | Channel                                                                                   | locations |        | yes                                                                                                    |                           |          |               |  |  |  |  |
|       | Clusters                                                                                  |           |        | 1                                                                                                    |                           |          |               |  |  |  |  |
|       | Status                                                                                    |           |        | Pre-cl                                                                                                    | ustered                   |          |               |  |  |  |  |
|       | Total si                                                                                  | ze (Mb)   |        | 8.2                                                                                                    |                           |          |               |  |  |  |  |
| elect | and com                                                                                   | pute com  | ponent | measures                                                                                                    | for later clus            | tering I | pop precomp() |  |  |  |  |
|       |                                                                                           |           |        |                                                                                                    | ' - 'STUDY.des            |          | <u> </u>      |  |  |  |  |

#### Channel list (default:all)

☑ Spherical interpolation of missing channels (performed after optional ICA removal below)

ParentCluster 1 Cls 2 Cls 3 Cls 4

Ŧ

- Ξ Remove ICA artifactual components pre-tagged in each dataset
- Remove artifactual ICA cluster or clusters (hold shift key)

#### ist of measures to precompute

00

Pre-co

|          | ERPs                     | Baseline ([min max] in n            | ns)    |                             |      |
|----------|--------------------------|-------------------------------------|--------|-----------------------------|------|
|          | Power spectrum           | Spectopo parameters                 |        | 'specmode', 'fft'           | Test |
|          | ERSPs                    | Time/freq, parameters               | 'cycl  | es', [3 0.5], 'nfreqs', 100 | Test |
| _        | ITCs                     |                                     |        |                             |      |
| 8        | Save single-trial measur | es for single-trial statistics - re | quires | s disk space                |      |
| <u> </u> | Recompute even if prese  | ent on disk                         |        |                             |      |
|          | Help                     |                                     |        | Cancel                      | Ok   |

## **Precompute data measures**

#### TIP: Compute all measures so you can

#### test different combinations for clustering

| - | Select and o                                   | compute comp             | ponent measures for later clu | ustering -  | - pop_precomp()             |          |                |                   |
|---|------------------------------------------------|--------------------------|-------------------------------|-------------|-----------------------------|----------|----------------|-------------------|
|   | Pre-comput                                     | te component             | t measures for STUDY 'Sterr   | nberg'      |                             |          |                |                   |
|   | 🔽 Comput                                       | e ERP/spectrun           | n/ERSP only for components se | lected by I | RV (set) or for all compo   | nents (i | unset)         |                   |
|   | List of mea                                    | sures to prec            | ompute                        |             |                             |          |                |                   |
|   | 🔽 ERPs                                         |                          | Baseline ([min max] in n      | ns)         | [-200 0]                    |          |                |                   |
|   | V Power                                        | spectrum                 | Spectopo parameters           |             |                             |          | Test           |                   |
|   | ✓ ERSPs ✓ ITCs                                 |                          | Time/freq. parameters         | 'cycl       | es', [3 0.5], 'nfreqs', 100 |          | Test           |                   |
|   | <ul> <li>Scalp n</li> <li>Recompute</li> </ul> | naps<br>te even if prese | ent on disk                   |             |                             |          | Time-<br>optic | -frequency<br>ons |
|   | Help                                           |                          |                               |             | Cancel                      | C        | Dk             |                   |

-----

# **Cluster components**

| -STUDY set: Sternbe                     | Edit study info<br>Select/Edit study design(s    | ;)       |         |                        |              |             |                      |             |                    |
|-----------------------------------------|--------------------------------------------------|----------|---------|------------------------|--------------|-------------|----------------------|-------------|--------------------|
| Studv filename:<br>Studv task name      | Precompute channel meas<br>Plot channel measures | sures    |         |                        |              |             |                      |             |                    |
| Nb of subjects<br>Nb of conditions      | Precompute component n                           | neasures |         |                        |              |             |                      |             |                    |
| Nb of sessions                          |                                                  |          |         | eclustering array      |              |             |                      |             |                    |
| Nb of aroups                            | Edit/plot clusters                               |          | Cluster | components             |              |             |                      |             |                    |
| Epoch consistencv<br>Channels per frame | ves<br>69.70.71                                  |          |         |                        |              |             |                      |             |                    |
| Channel locations                       | ves                                              |          |         |                        |              |             |                      |             |                    |
| Clusters                                | 1                                                |          |         | 🛑 😑 🌒 Select and       | compute o    | component   | measures for late    | r cluster   | ing pop_preclust() |
| Status                                  | Readv to precluster                              |          |         |                        |              |             |                      |             |                    |
| Total size (Mb)                         | 229.3                                            |          |         | Build pre-clustering n | natrix for S | STUDY set:  | Sternberg            |             |                    |
|                                         |                                                  |          |         |                        |              |             | -                    |             |                    |
|                                         |                                                  |          |         | Only measures that ha  | ve been pro  | ecomputed   | may be used for clu  | istering    |                    |
|                                         |                                                  |          |         | Mixing time-based and  | location-l   | based measu | ures to cluster migh | nt result i | n Hel              |
|                                         |                                                  |          |         | Time-based info        | PCA          | Weight      |                      |             |                    |
|                                         |                                                  |          |         |                        |              |             |                      | 0.05        |                    |
|                                         |                                                  |          |         | spectra                | 10           | 1           | Freq.range [Hz]      | 3 25        |                    |
|                                         |                                                  |          |         | ERPs                   | 10           | 1           | Time range [ms]      |             |                    |
|                                         |                                                  |          |         | ERSPs                  | 10           | 1           | Time range [ms]      |             | Freq. range [Hz]   |
|                                         |                                                  |          |         | ITCs                   | 10           | 1           | Time range [ms]      |             | Freq. range [Hz]   |
|                                         |                                                  |          |         | Location-based info    | PCA          | Weight      |                      |             |                    |
|                                         |                                                  |          |         | dipole locations       | 3            | 1           |                      |             |                    |
|                                         |                                                  |          |         | dipole orient.         | 3            | 1           | Amplitude & pola     | rity is igr | nored              |
|                                         |                                                  |          |         | scalp maps             | 10           | 1           | Use channel v        | ≎           | Absolute value     |
|                                         |                                                  |          |         |                        |              |             |                      |             |                    |
|                                         |                                                  |          |         | Help                   |              |             |                      |             | Cancel O           |
|                                         |                                                  |          |         |                        |              |             |                      |             |                    |

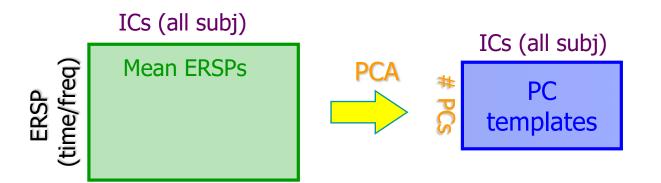

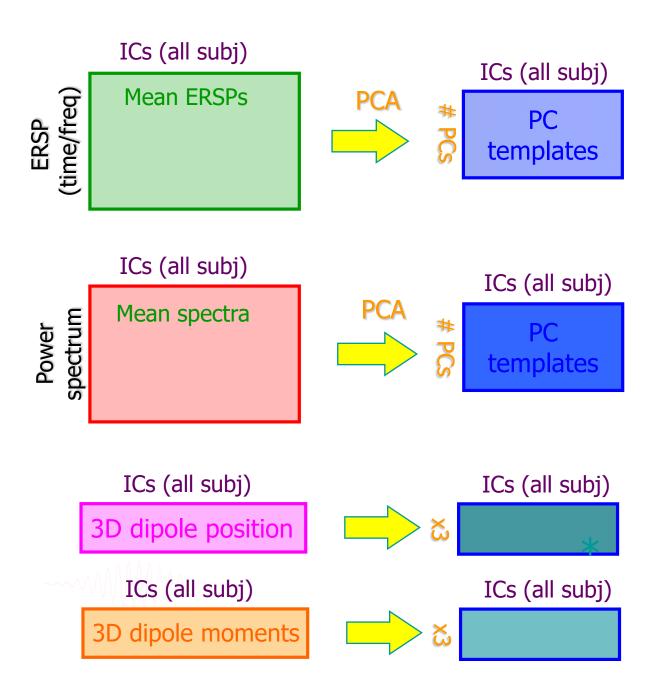

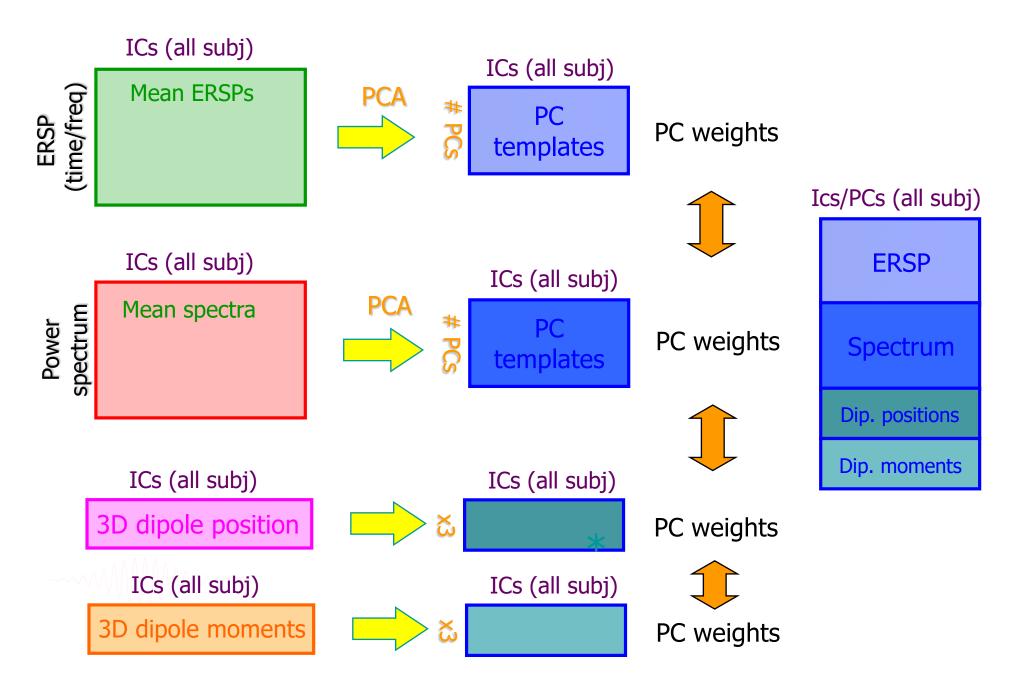

### **Precluster: Use singular values from PCA**

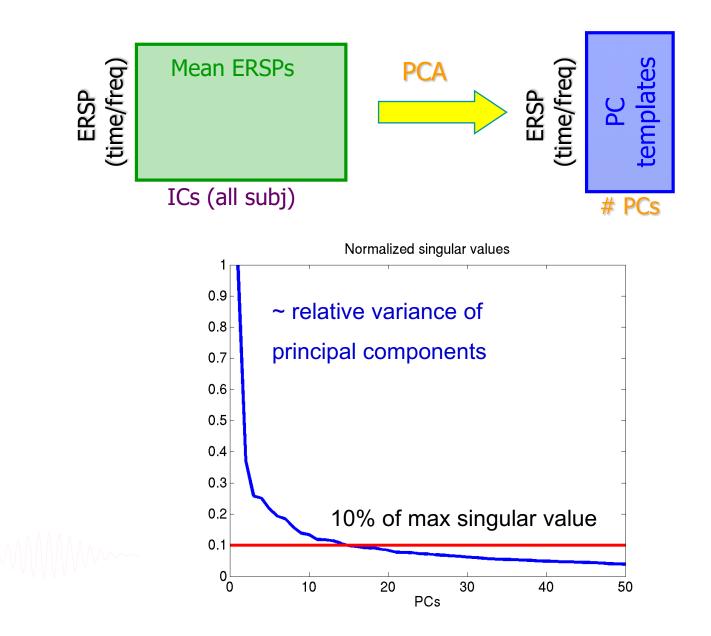

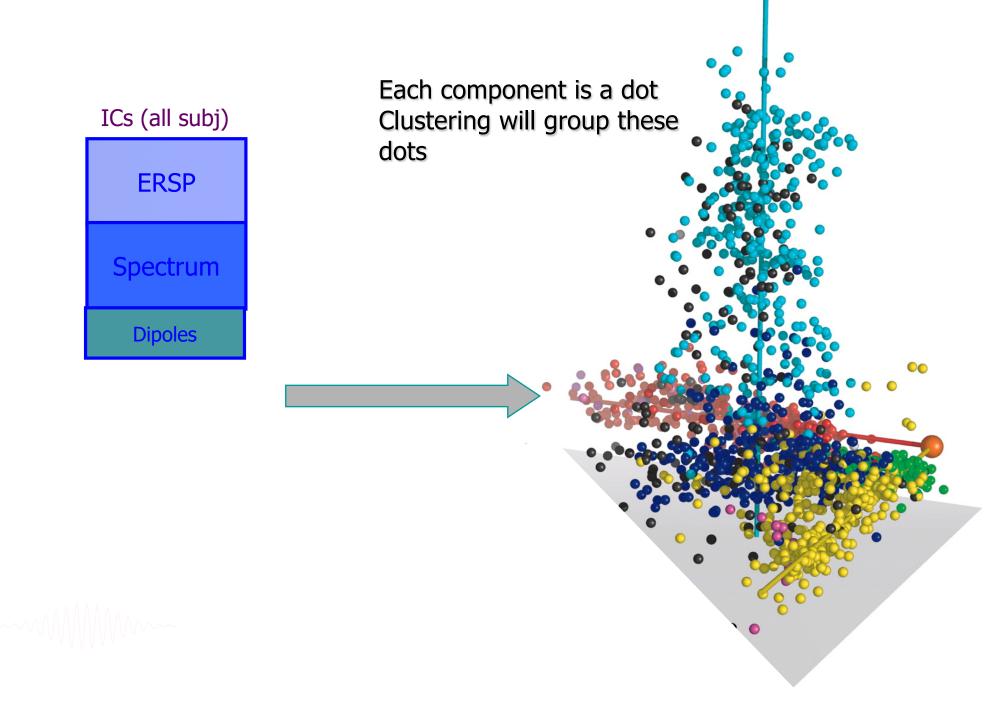

# **Classical KMean**

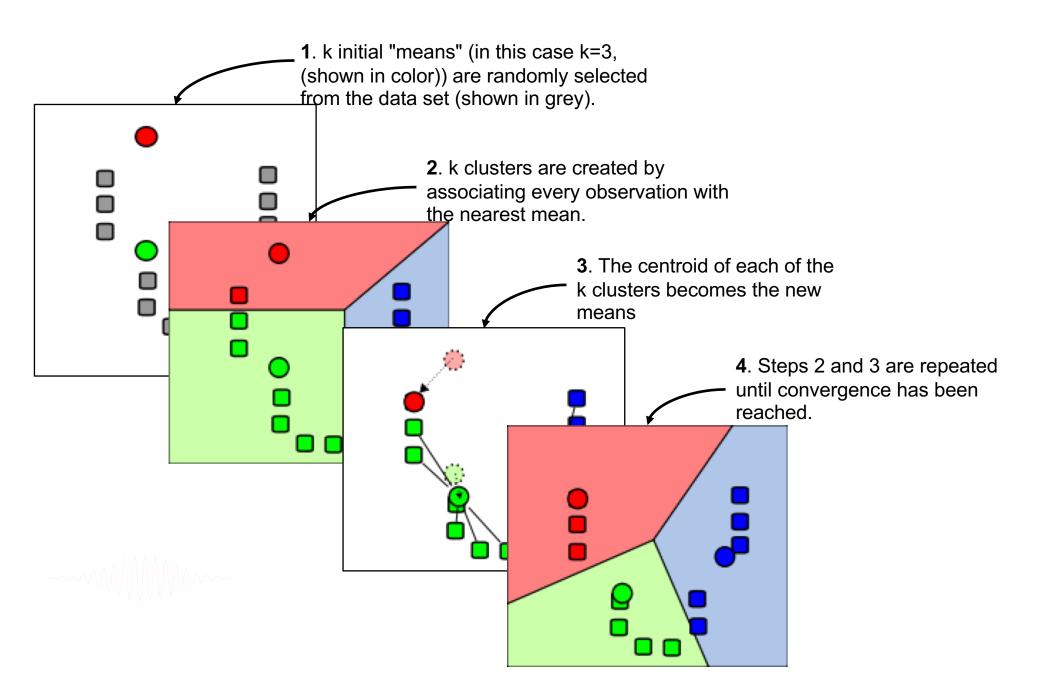

### **Cluster components**

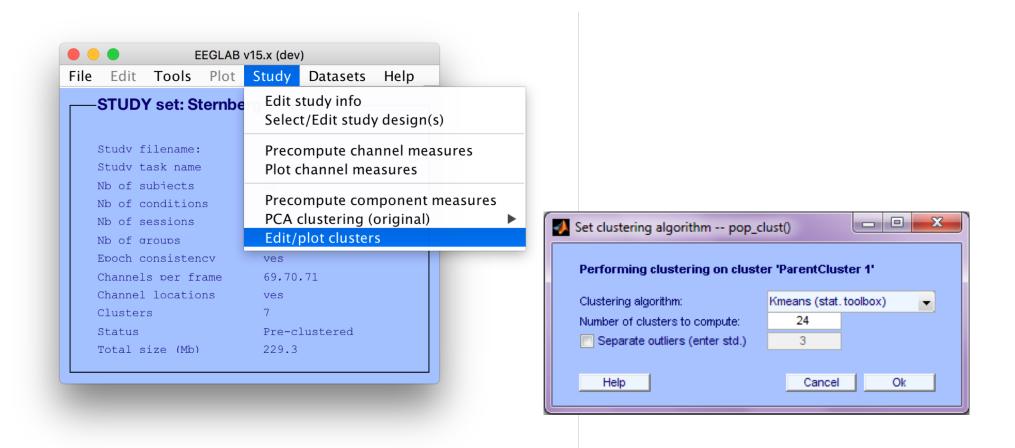

### Choosing data measures

What measure(s) should you use?

It depends on your final cluster criteria...

- If for example, your priority is dipole location, then cluster only based on dipole location...

But consider:

- What is the difference between these two components?

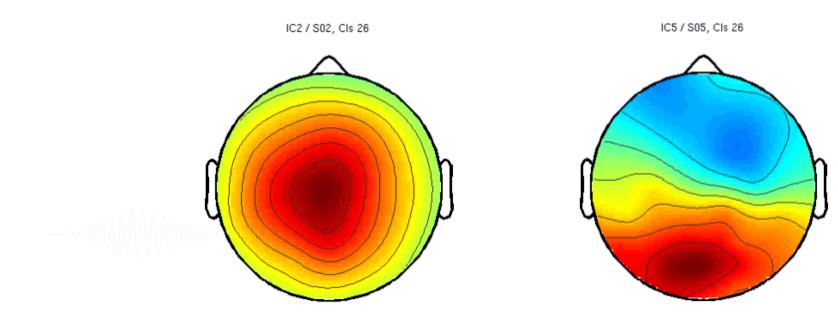

### **Choosing data measures**

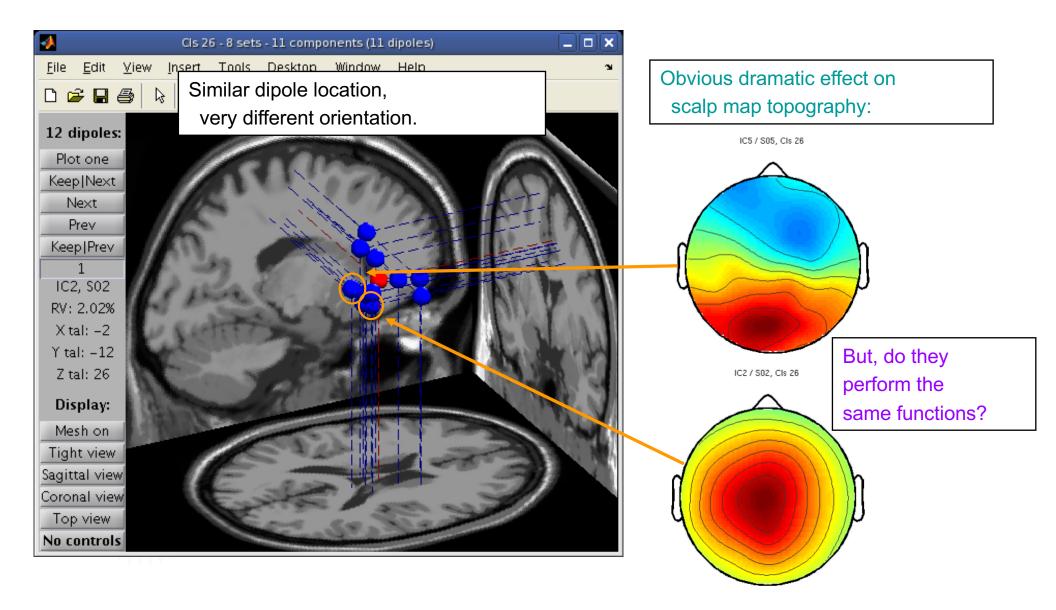

#### **Subject differences?**

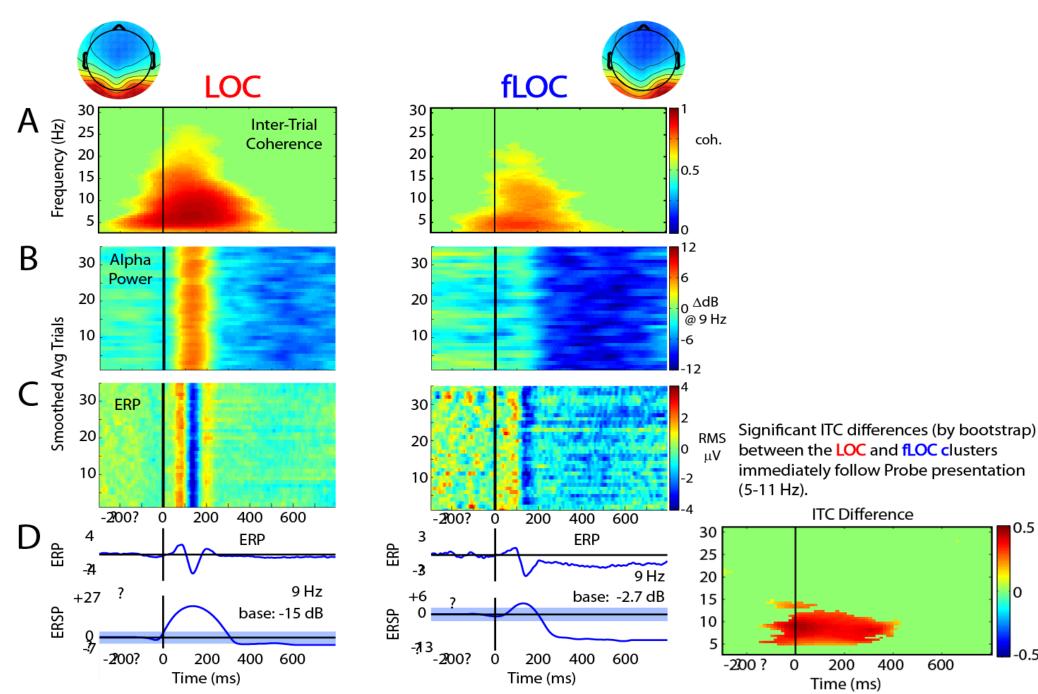

0.5

0

-0.5

### **Results (Cluster 1 within subject)**

#### 100 % Sessions contribute

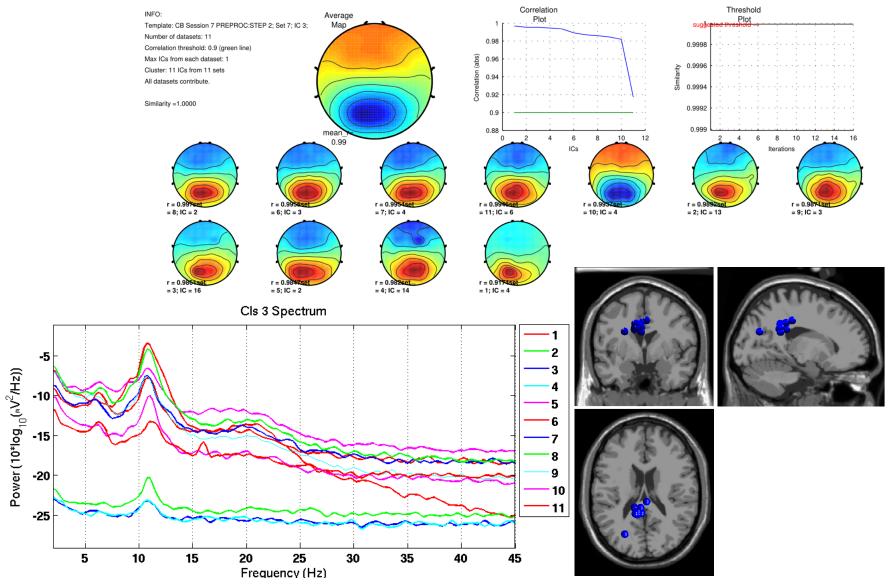

### **Results (Cluster 2 within subject)**

#### 100 % Sessions contribute

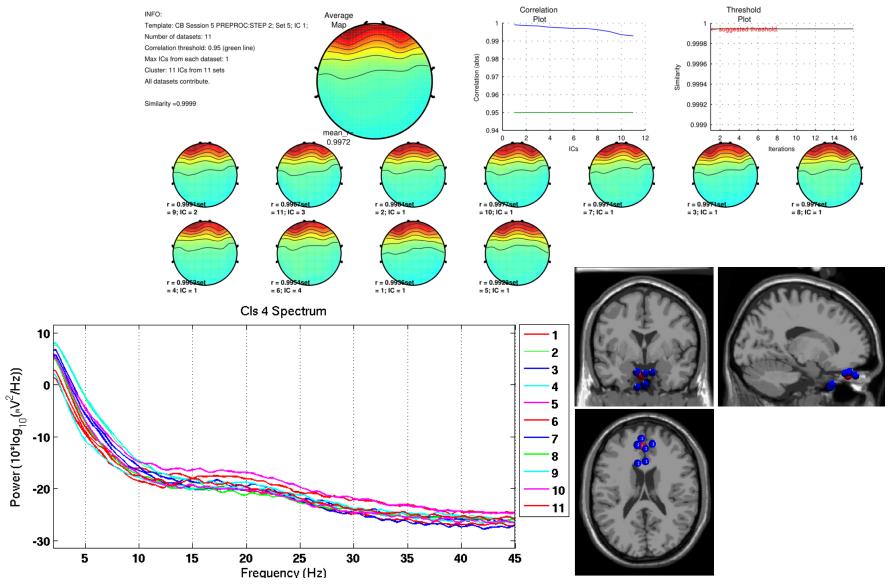

### **Results (Cluster 8 within subject)**

#### 100 % Sessions contribute

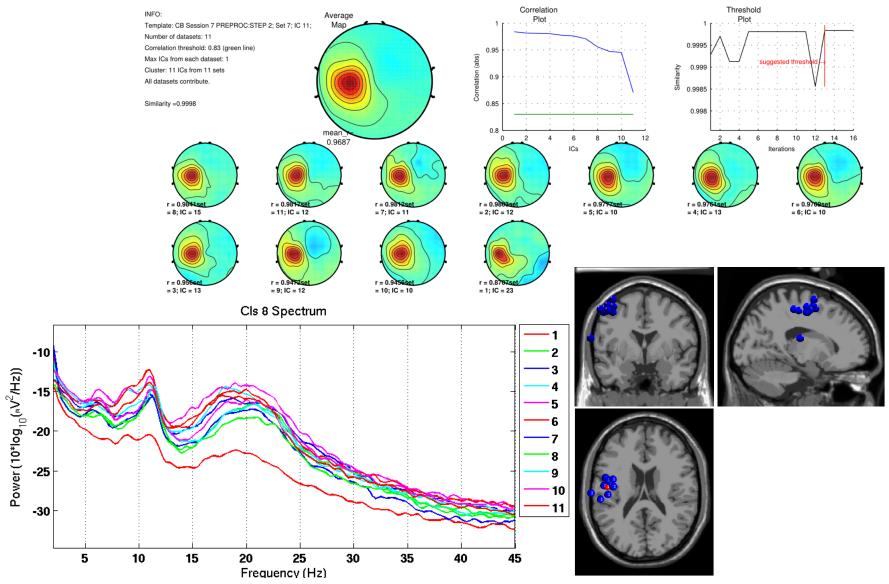

#### **Results (Cluster 13 within subject)**

#### 63.64% Sessions contribute

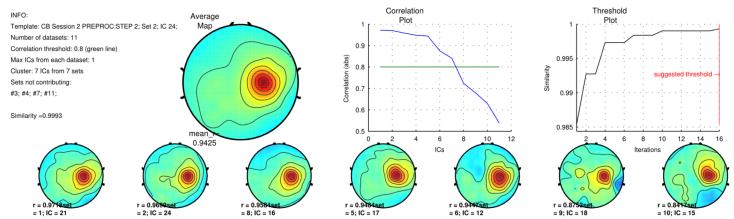

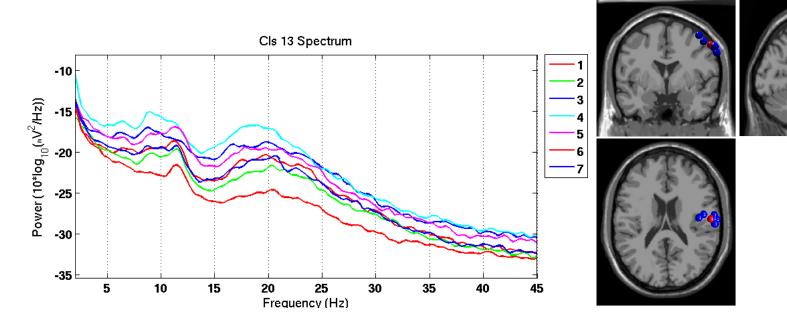

### **Results (Cluster 14 within subject)**

#### 36.36% Sessions contribute

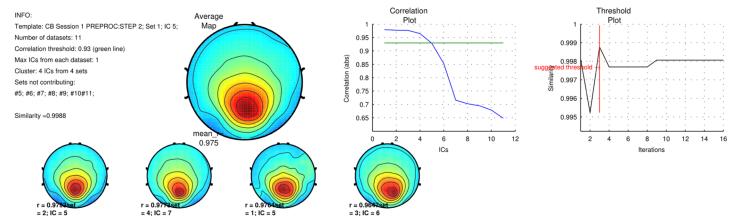

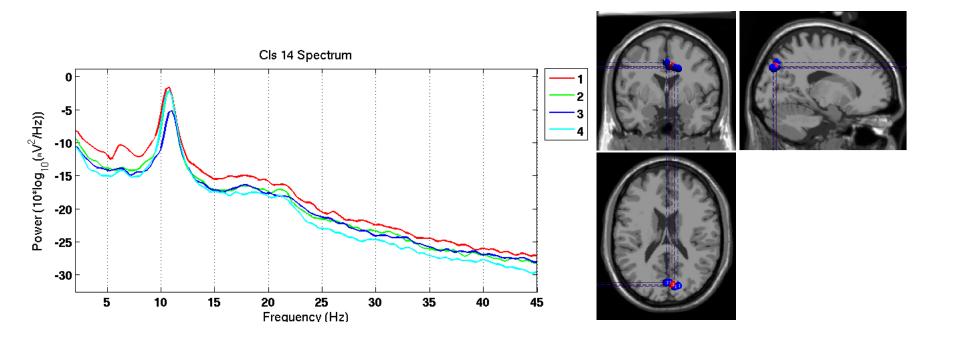

#### Left $\mu$ cluster (across subjects)

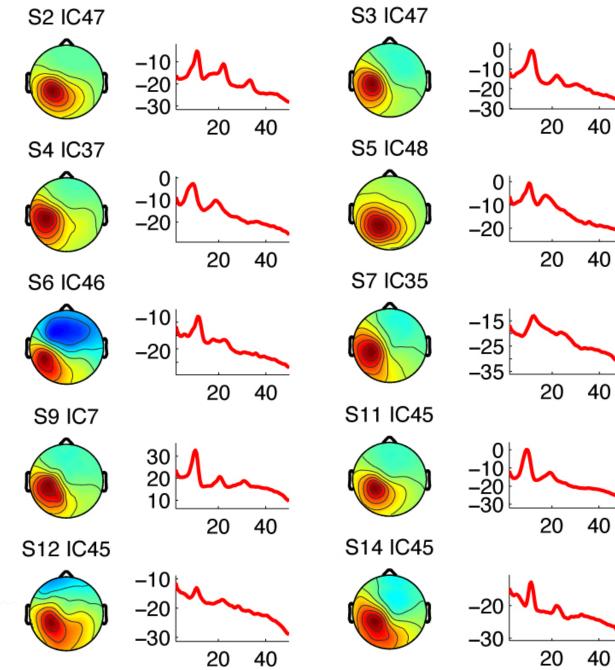

~~~

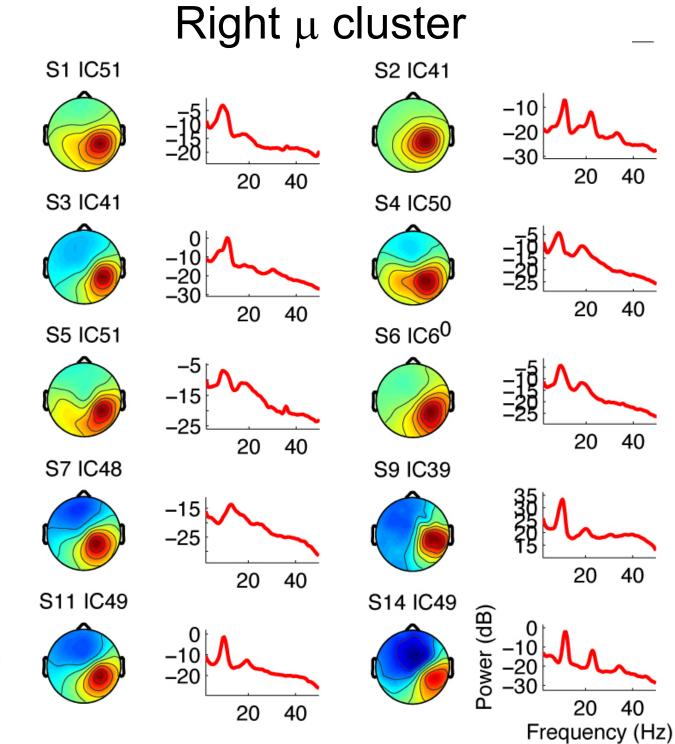

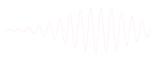

# Occipital $\alpha$ cluster

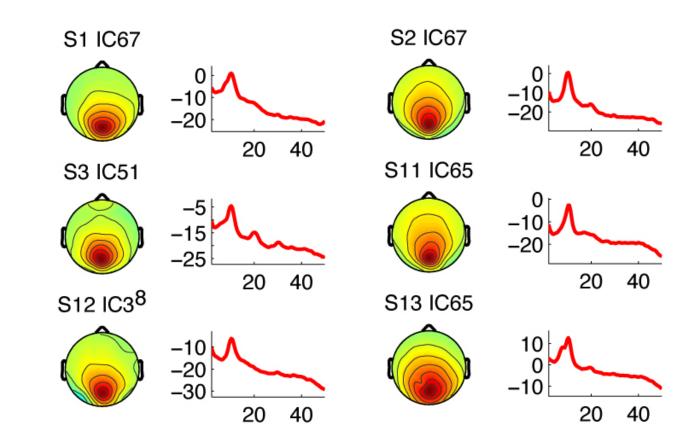

~~~~M//////

# Frontal Midline $\theta$ cluster

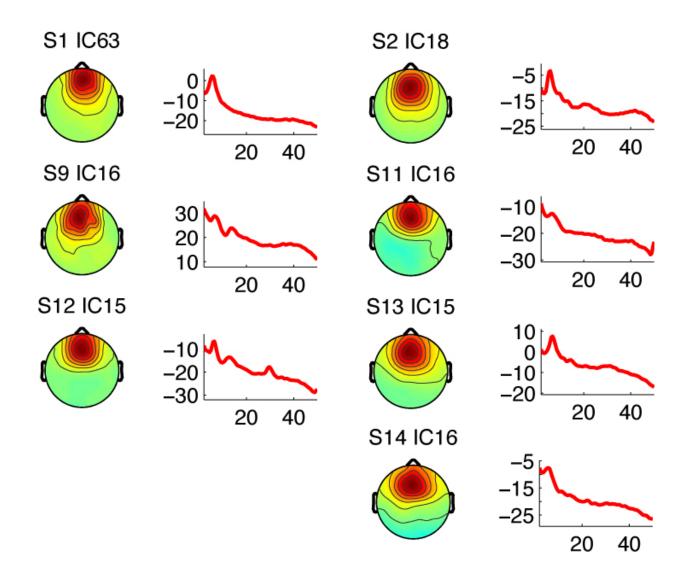

~~~~

# View and edit clusters

| ile Edit Tools   | Plot   | Study                                                      | Datasets                   | Help      |        |  |  |  |  |
|------------------|--------|------------------------------------------------------------|----------------------------|-----------|--------|--|--|--|--|
| —STUDY set: S    | ternbe |                                                            | tudy info<br>t/Edit study  | y design( | (s)    |  |  |  |  |
| Studv filename   | :      | Preco                                                      | mpute cha                  | nnel me   | asures |  |  |  |  |
| Studv task name  | e      |                                                            | Plot channel measures      |           |        |  |  |  |  |
| Nb of subiects   |        | Precompute component measures<br>PCA clustering (original) |                            |           |        |  |  |  |  |
| Nb of condition  | ns     |                                                            |                            |           |        |  |  |  |  |
| Nb of sessions   |        |                                                            |                            |           |        |  |  |  |  |
| Nb of aroups     |        | Edit/                                                      | plot <mark>clust</mark> er | S         |        |  |  |  |  |
| Epoch consiste   | ncv    | ves                                                        |                            |           |        |  |  |  |  |
| Channels per f   | rame   | 69,70                                                      | .71                        |           |        |  |  |  |  |
| Channel location | ons    | ves                                                        |                            |           |        |  |  |  |  |
| Clusters         |        | 7                                                          |                            |           |        |  |  |  |  |
| Status           |        | Pre-cl                                                     | lustered                   |           |        |  |  |  |  |
| Total size (Mb   | )      | 229.3                                                      |                            |           |        |  |  |  |  |
|                  |        |                                                            |                            |           |        |  |  |  |  |

45

### **Plot/edit clusters**

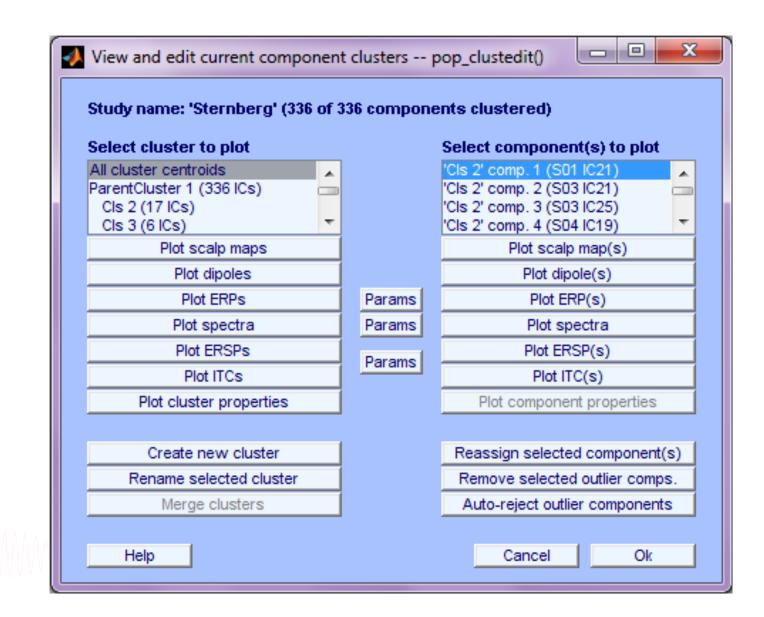

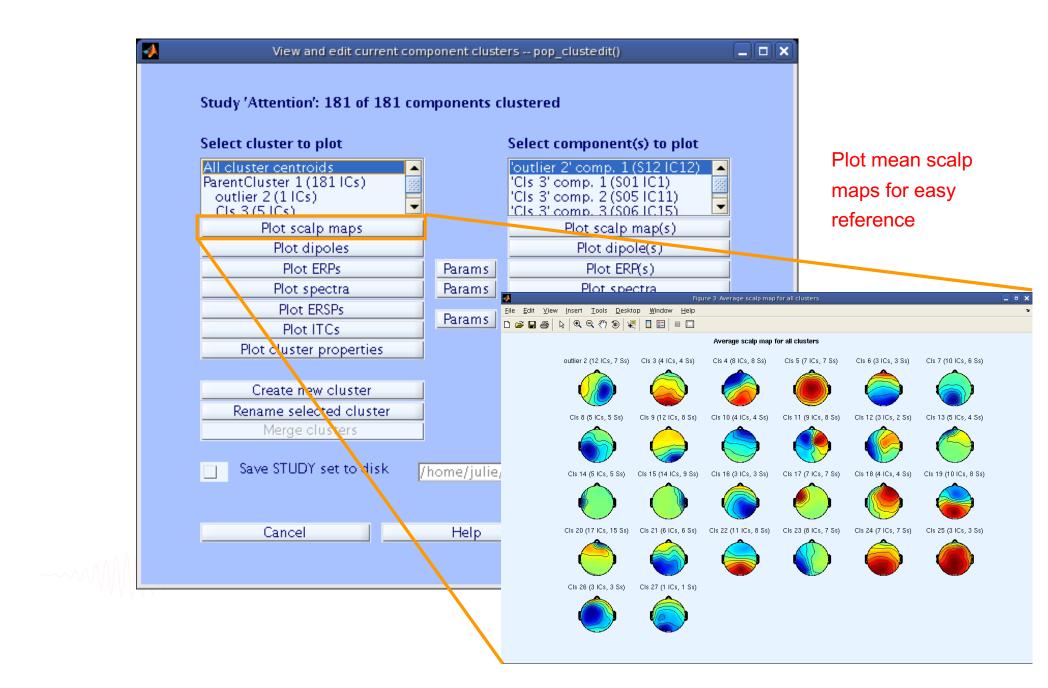

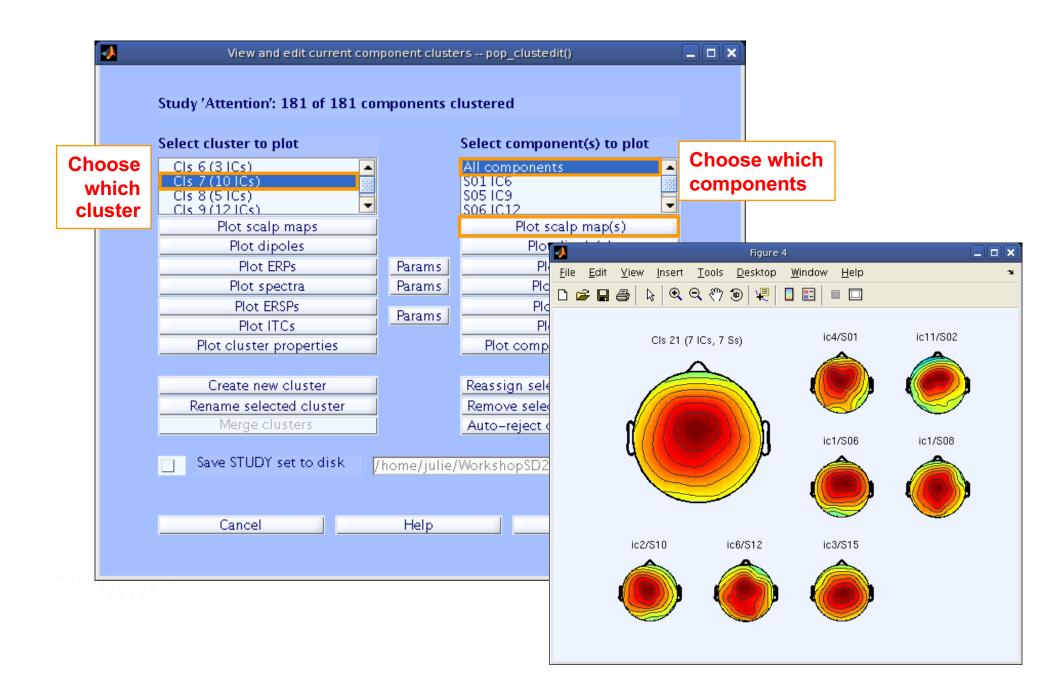

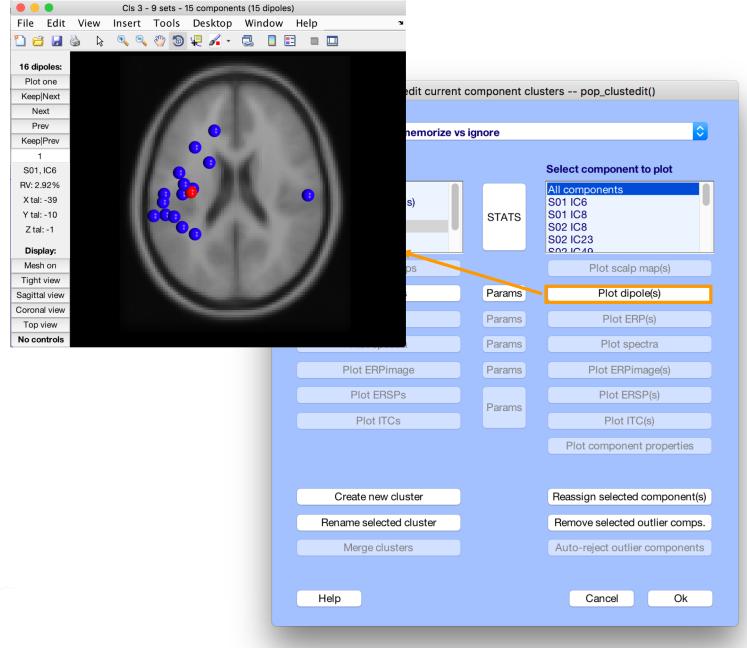

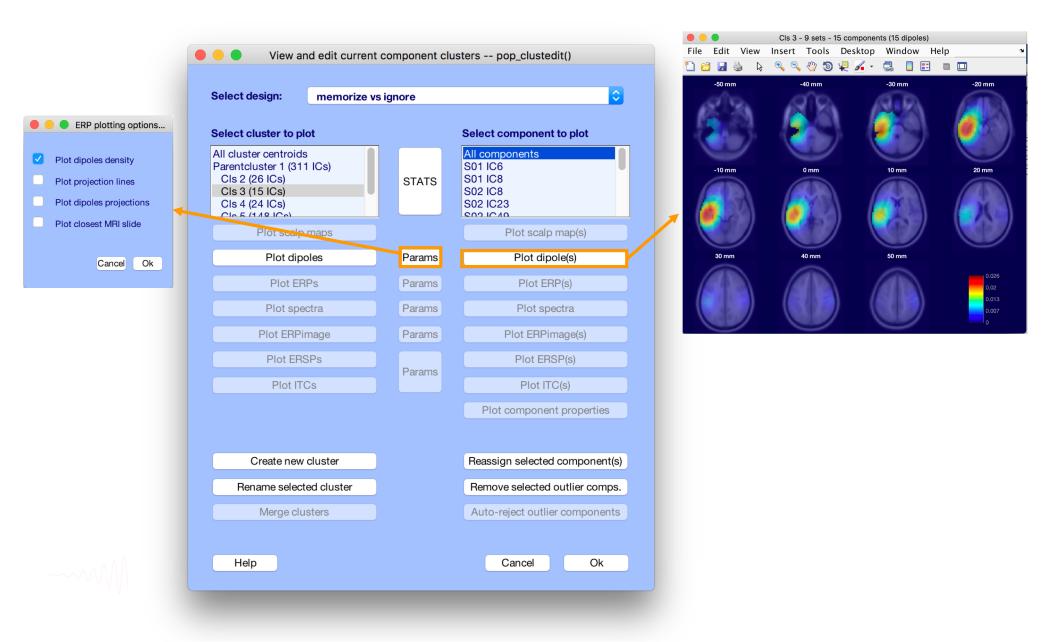

#### **Plot cluster ERP**

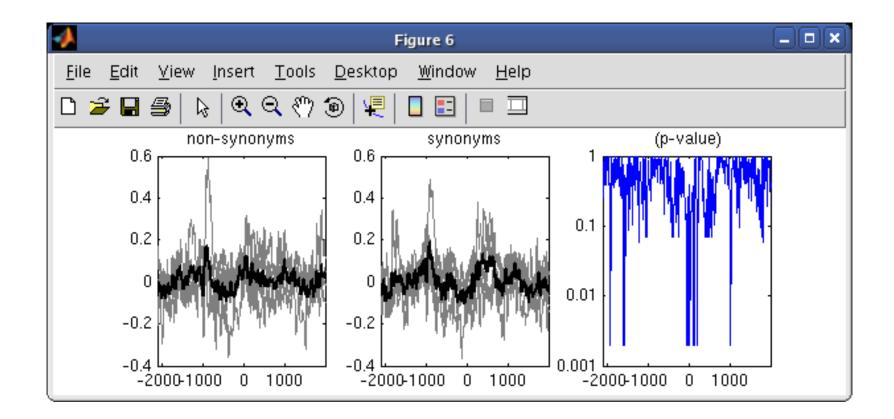

# Exercise

- Load the STUDY stern.study
- Precompute spectrum, ERP and scalp maps for components
- Precluster and cluster components using dipole locations and dipole moments (affinity clustering)
- Look at your cluster. Identify frontal midline theta cluster and occipital alpha cluster
- Remove outliers if any
- Plot significant difference (parametric statistics) for one component cluster spectrum between the two conditions ignore vs memorize